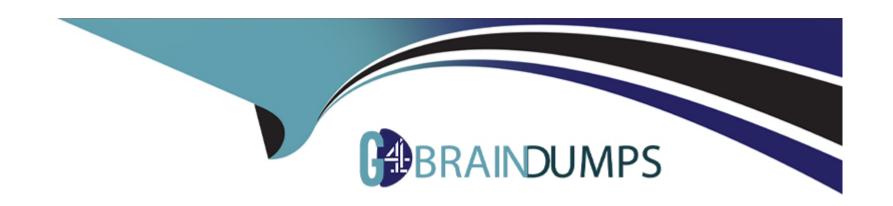

# Free Questions for 1Z0-822 by go4braindumps

Shared by Blevins on 24-05-2024

For More Free Questions and Preparation Resources

**Check the Links on Last Page** 

### **Question Type:** MultipleChoice

What does the following command change?

pkg set-publisher --G '\*' --g http://server1.domain.com solaris

### **Options:**

- A- It updates all Solaris publishers and deletes the server1.domain.com origin.
- B- It deletes all Solaris publishers and adds the server1.domain.com origin.
- C- It adds server1.domain.com to the Solaris publisher list.
- D- It sets the origin for the Solaris publisher to server1.domain.com.
- E- It adds the server1.domain.com repository as an origin for the solaris publisher.

#### **Answer:**

D

# **Question 2**

### **Question Type:** MultipleChoice

Choose two true statements regarding signed IPS packages.

### **Options:**

- A- A signature takes the form of an action statement in a manifest.
- B- A package can be signed before adding it to a repository.
- C- A package manifest may contain more than one signature.
- D- Only one organization can apply signatures to a given package.

#### **Answer:**

A, C

# **Question 3**

### **Question Type:** MultipleChoice

A server has a nonglobal zone named zone A. The following boot environments are listed in the global zone.

| BE                   | Active                                                                                                    | Mountpoint   | Space                 | Policy     | Created                  |             |
|----------------------|----------------------------------------------------------------------------------------------------|--------------|-----------------------|------------|--------------------------|-------------|
| solaris<br>solaris-1 | N<br>R                                                                                                    | /            |                       |            | 2012-10-27<br>2012-11-19 |             |
| The following        | ng boot e                                                                                                    | environments | are listed            | d in the r | nonalobal zone           | a (2000 A). |
|                      | Committee of the Committee of the Commit |              | Marie San Contraction |            | rengrobar zorie          | e (ZoneA):  |
| BE                   |                                                                                                    | Mountpoint   |                       |            | Created                  | e (zoneA):  |

Which three statements describe the current state of the system?

### **Options:**

- A- The BE1 boot environment cannot be activated from the nonglobal zone.
- B- The nonglobal zone cannot be booted to solaris-1 BE at this time.
- **C-** The solaris-1 BE cannot be activated from the nonglobal zone.
- D- To boot the nonglobal zone to the solaris-1 BE, the global zone must first be booted to the solaris-1 BE.
- **E-** The solaris-1 BE has been activated in the nonglobal zone.
- F- The nonglobal zone solaris-1 BE is not bootable and must be repaired.

#### **Answer:**

A, B, E

### **Question Type:** MultipleChoice

Which two statements are correct regarding IPS repositories?

### **Options:**

- A- Remote client access is governed by svc:/application/pkg/server.
- B- Every new repository contains the solaris publisher by default.
- **C-** One repository can replicate the contents of another.
- D- The pkg.depotd process makes all local repositories remotely available.
- **E-** A repository uses separate protocols for pkg and browser clients.

### **Answer:**

C, E

# **Question 5**

**Question Type:** MultipleChoice

Given the following commands and output:

```
root@sol11-server:/# beadm list

BE Active Mountpoint Space Policy Created

solaris NR / 4.91G static 2011-11-09 12:44

root@sol11-server:/# beadm create solaris-2

root@sol11-server:/# zlogin ozone beadm list

BE Active Mountpoint Space Policy Created

ozone2 - 18.52M static 2011-12-18 23:08
solaris NR / 425.87M static 2011-11-22 09:23
solaris-1 !R - 3.0K static 2011-12-18 23:43
```

Which statement summarizes this sequence of commands?

## **Options:**

- A- The BE solaris in the Global zone is the same BE that is listed in the third command.
- B- The BE solaris-1 is activated to boot when the ozone zone is rebooted.
- C- The BE solaris-1 was created when the BE solaris-2 was created.
- D- The BE ozone2 is a BE of a zone with the zone name ozone2.

#### **Answer:**

### **Question Type:** MultipleChoice

Consider the following:

root@scolll-server:~# pkg publisher

PUBLISHER TYPE STATUS URI

solaris origin online https://pkg.oracle.com/soraris/support/

What does "origin" in the TYPE column say about the package repository?

### **Options:**

- A- It originates from oracle.com.
- B- It contains all of the package metadata.
- C- It supports packages for a single publisher.
- D- It has been configured as the default publisher.
- E- It contains only package content.

#### **Answer:**

### **Question Type:** MultipleChoice

Which three statements describe Solaris 11 boot environments (BEs)?

# **Options:**

- A- A full backup of your OS image is provided.
- B- Packages can be installed and uninstalled in an inactive BE.
- C- The OS can be upgraded in an active BF while the system is live without impacting production.
- D- A new BE can be created from the snapshot of an existing BE.
- **E-** A BE can become active without rebooting the system.
- **F-** An active BE can be unmounted and upgraded without impacting production.

#### **Answer:**

C, D, F

**Question Type:** MultipleChoice

Which two commands restart the pkg server daemon?

### **Options:**

A- pkill -HUP pkg.depotd

B- svcadm restart svc:/application/pkg/server

C- pkill -USR1 pkg.depot

D- svcadm refresh svc:/application/pkg/server

E- pkg fix

#### **Answer:**

D

# **Question 9**

**Question Type:** MultipleChoice

You are creating a native Oracle Solaris zone that will be called zd1. The zone must have a virtual network interface configured. You use the following command to create the zone configuration:

# zonecfg --z zd1

zonecfg:zd1> create

What is the minimum specification required to complete the configuration before the exit command is issued?

### **Options:**

- A- A zonepath must be set.
- B- An anet resource must be added.
- **C-** No other configuration parameters need to be set.
- **D-** Both an anet configuration and a zonepath must be set.

#### **Answer:**

D

# **Question 10**

#### **Question Type:** MultipleChoice

Which sequence of commands will create a virtual network interface?

### **Options:**

#### A- Option A

```
dladm create-vnic -l net0 vnic0
ipadm create-addr vnic0
ipadm create-ip -T static -a 192.168.1.101/24 net0/v4
```

#### **B-** Option B

```
dladm create-vnic -l net0 vnic0
ipadm create-addr vnic0
ipadm create-ip -T static -a 192.168.1.101/24 net0/v4
```

#### **C-** Option C

```
dladm create-vnic -l net0 vnic0
ipadm create-addr vnic0
ipadm create-ip -T static -a 192.168.1.101/24 net0/v4
```

#### D- Option D

```
dladm create-vnic -l net0 vnic0
ipadm create-addr vnic0
ipadm create-ip -T static -a 192.168.1.101/24 net0/v4
```

| Answer: |  |  |  |
|---------|--|--|--|
| A       |  |  |  |

# **Explanation:**

http://docs.oracle.com/cd/E23824\_01/html/821-1458/gfkby.html

# To Get Premium Files for 1Z0-822 Visit

https://www.p2pexams.com/products/1z0-822

# **For More Free Questions Visit**

https://www.p2pexams.com/oracle/pdf/1z0-822

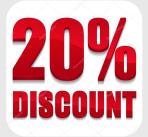